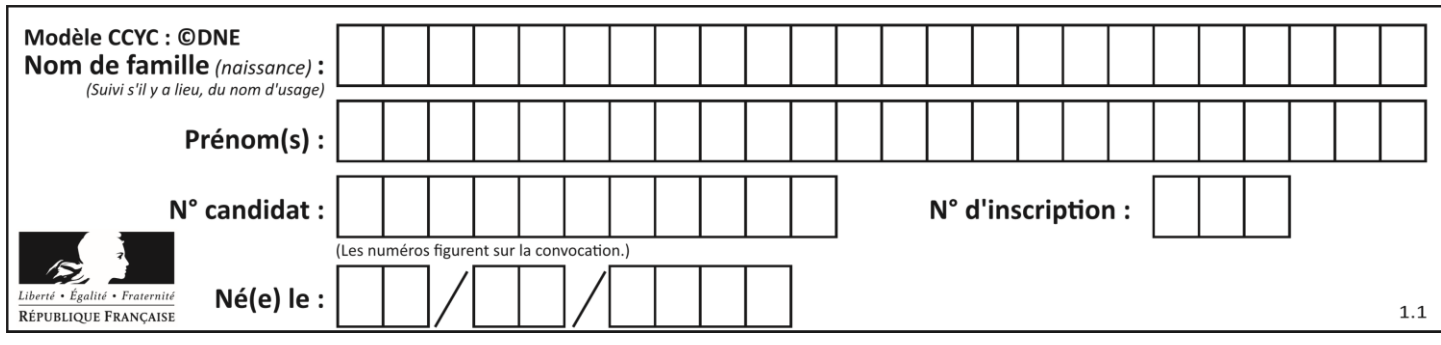

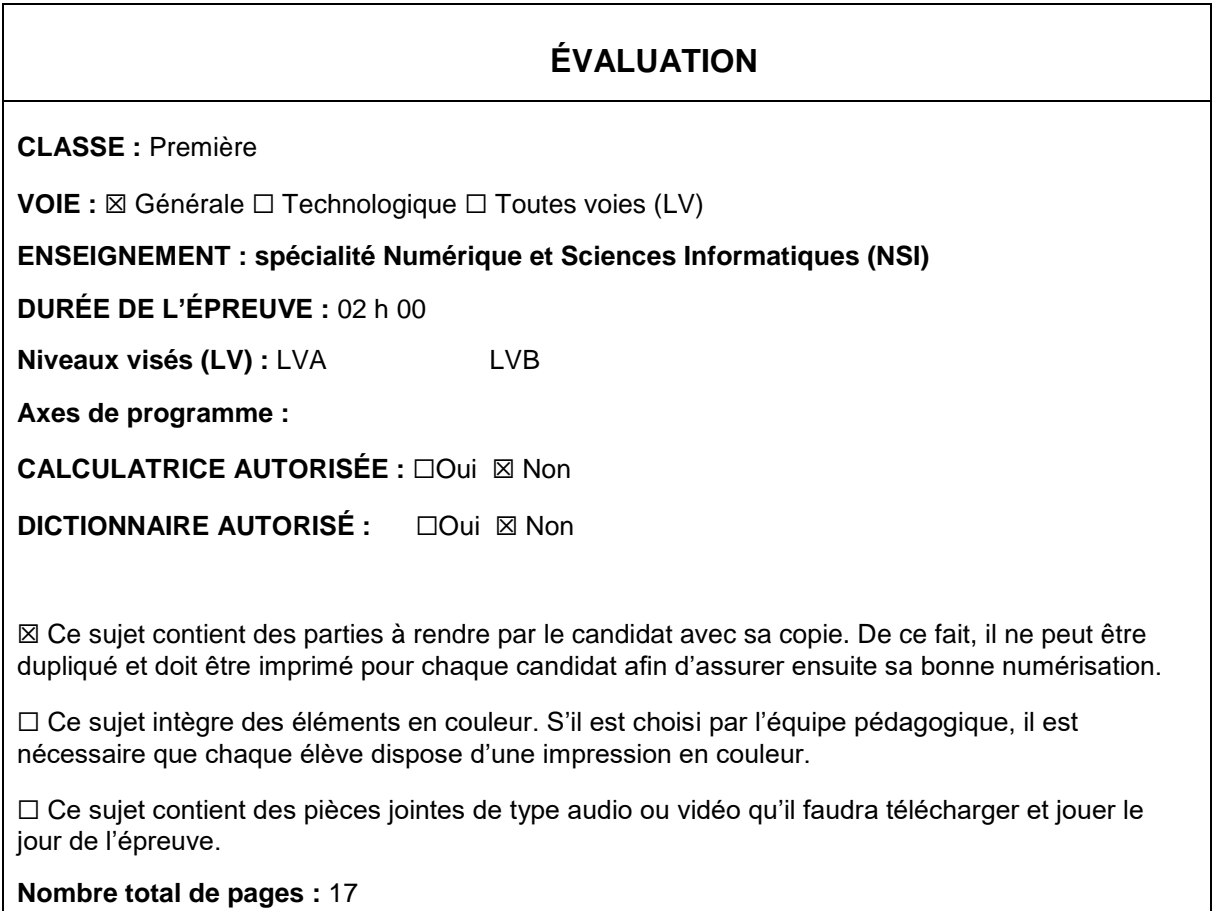

L'épreuve consiste en 42 questions, rangées en 7 thèmes.

Pour chaque question, le candidat gagne 3 points s'il choisit la bonne réponse, perd 1 point s'il choisit une réponse fausse. S'il ne répond pas ou choisit plusieurs réponses, il ne gagne ni ne perd aucun point.

Le total sur chacun des 7 thèmes est ramené à 0 s'il est négatif.

La note finale s'obtient en divisant le total des points par 6,3 et en arrondissant à l'entier supérieur.

# **Le candidat indique ses réponses aux questions en pages 2 et 3.**

**Seules les pages 1 à 4 sont rendues par le candidat à la fin de l'épreuve, pour être numérisées.**

Les questions figurent sur les pages suivantes.

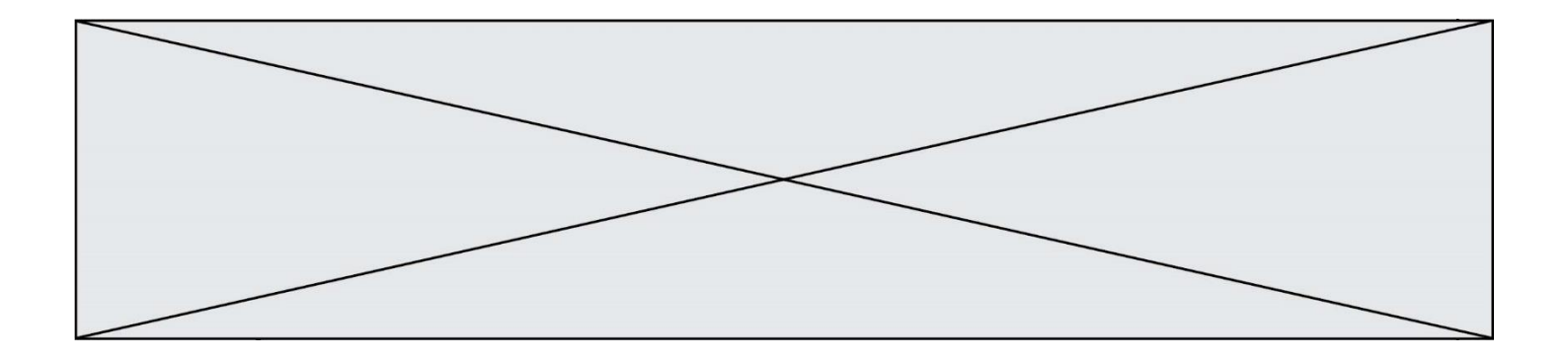

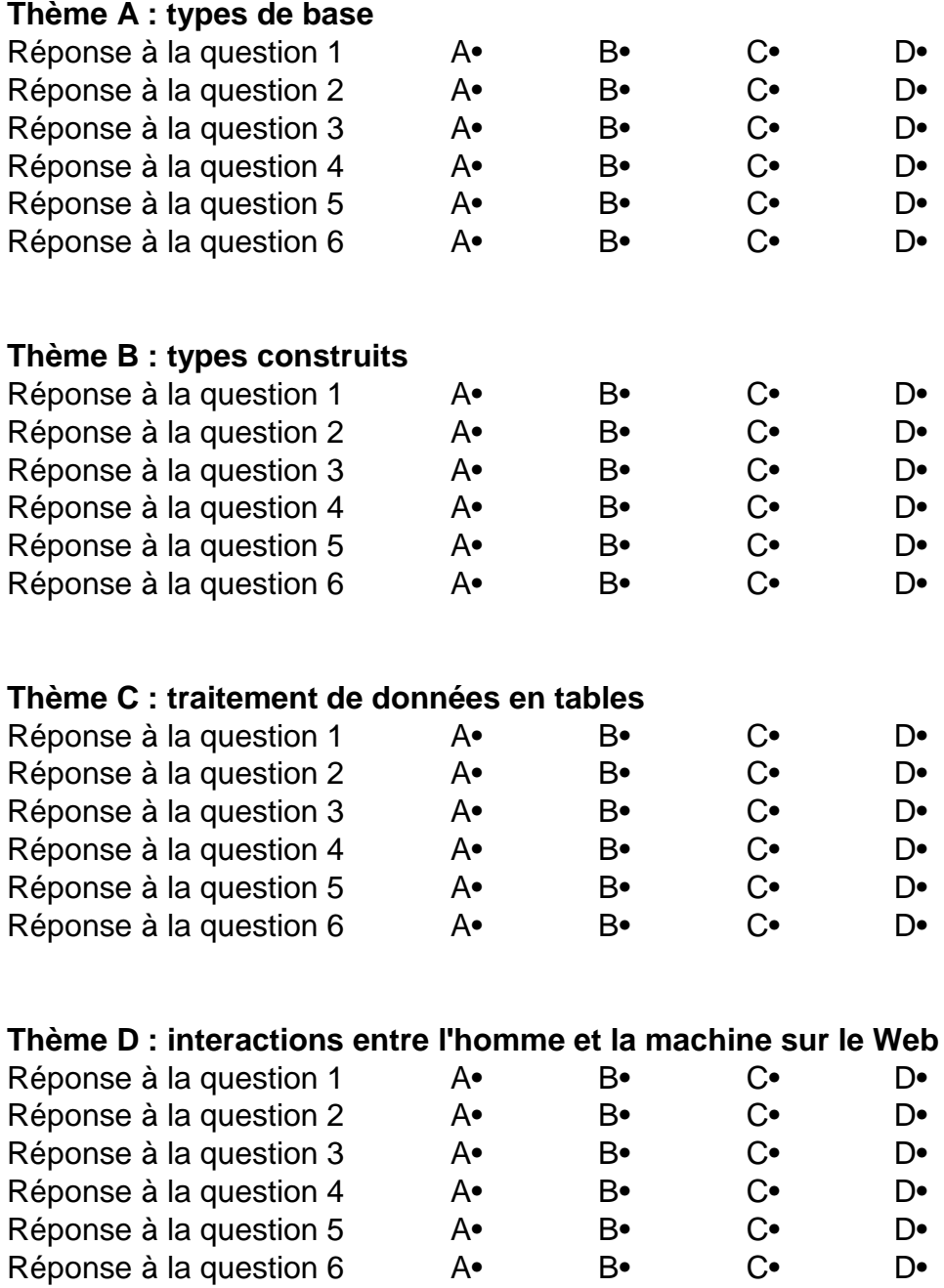

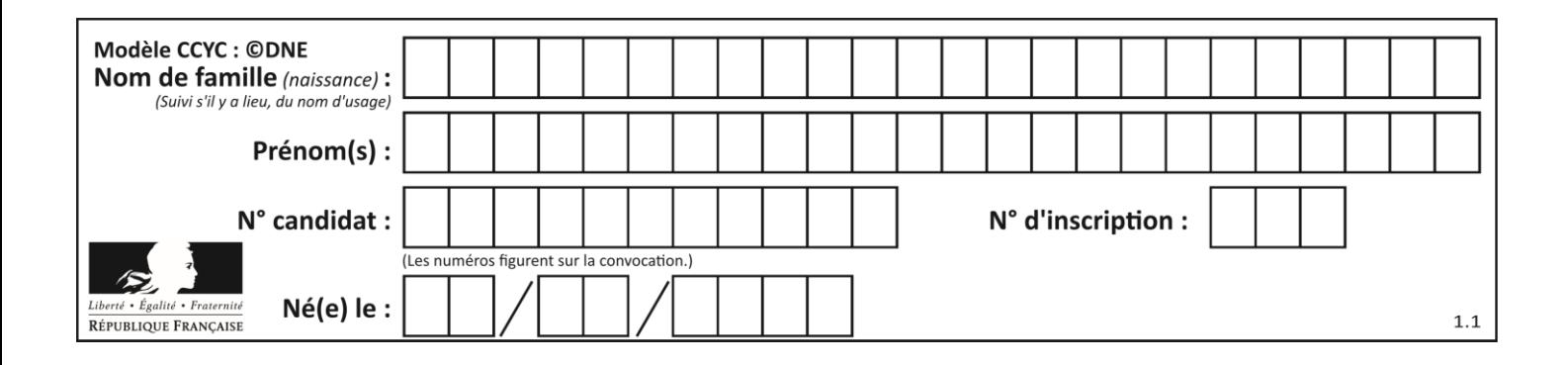

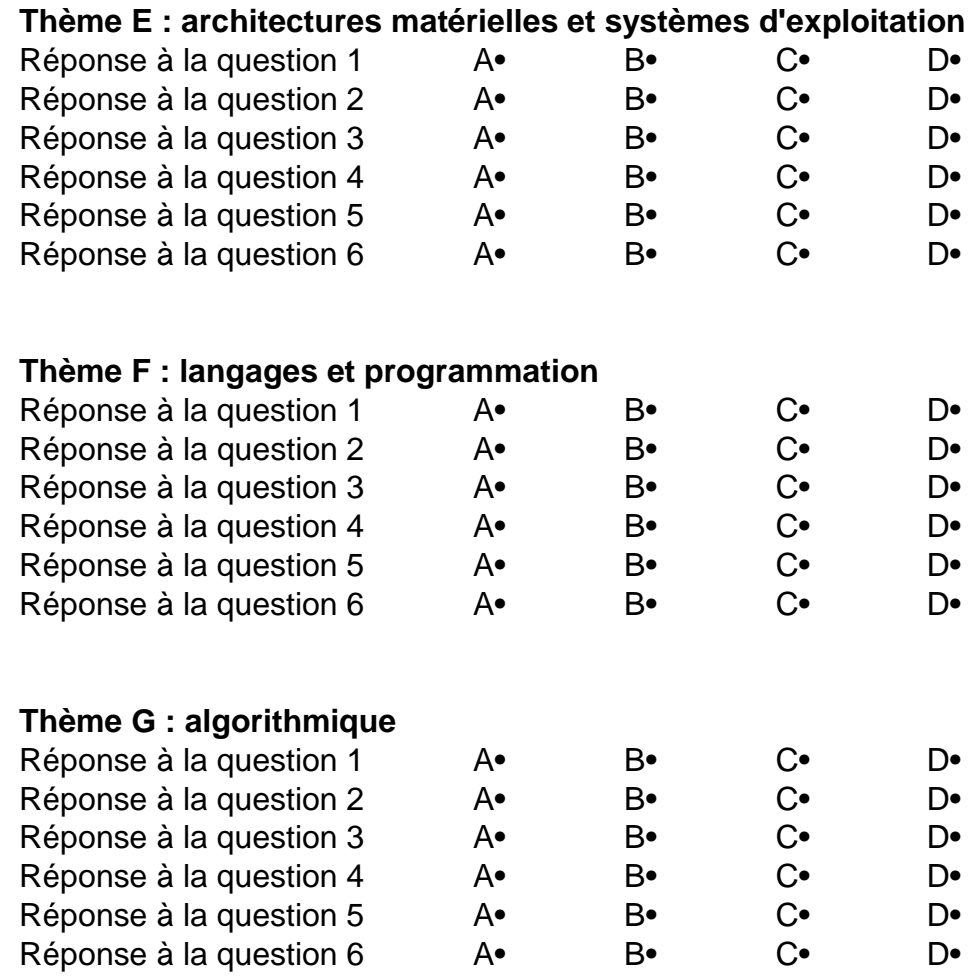

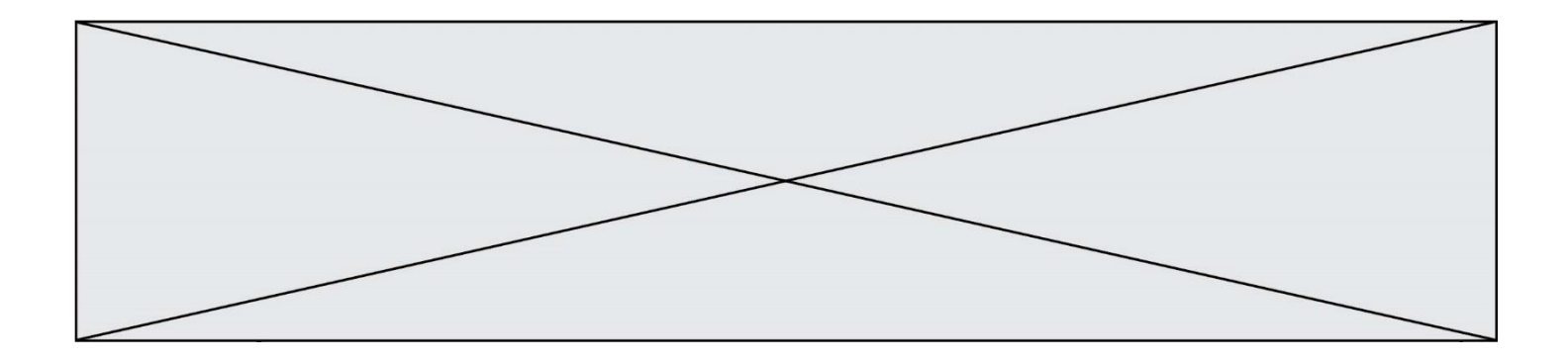

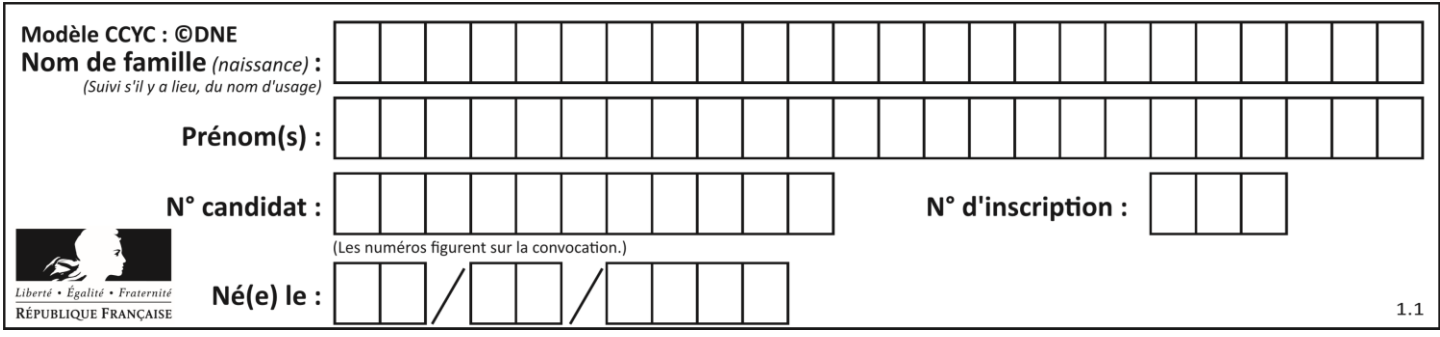

# **Thème A : types de base**

### **Question A.1**

Si a vaut False et b vaut True, que vaut l'expression booléenne NOT (a AND b) ? **Réponses**

- $A \cap$
- B False
- C True
- D None

#### **Question A.2**

Olivier visite son site préféré pour relire le programme de NSI. Il devrait lire le texte ci-dessous :

> L'enseignement de spécialité de numérique et sciences informatiques du cycle terminal de la voie générale vise l'appropriation des fondements de l'informatique pour préparer les élèves à une poursuite d'études dans l'enseignement supérieur, en les formant à la pratique d'une démarche scientifique et en développant leur appétence pour des activités de recherche.

Le paramétrage de son navigateur lui donne l'affichage ci-dessous :

L'enseignement de spécialité de numérique et sciences informatiques du cycle terminal de la voie générale vise l'appropriation des fondements de l'informatique pour préparer les éIèves à une poursuite d'études dans l'enseignement supérieur, en les formant à la pratique dâ€<sup>m</sup>une démarche scientifique et en développant leur appétence pour des activités de recherche.

Quel type d'encodage Olivier doit-il choisir dans les paramètres de son navigateur pour afficher correctement le texte ?

## **Réponses**

- A ANSI
- B LATIN-1
- C UTF-8
- D ASCII

#### **Question A.3**

Soient a et b deux booléens. L'expression booléenne NOT(a AND b) OR a est équivalente à :

- A False
- B True
- $C$  NOT $(b)$
- $D$  NOT $(a)$  OR NOT $(b)$

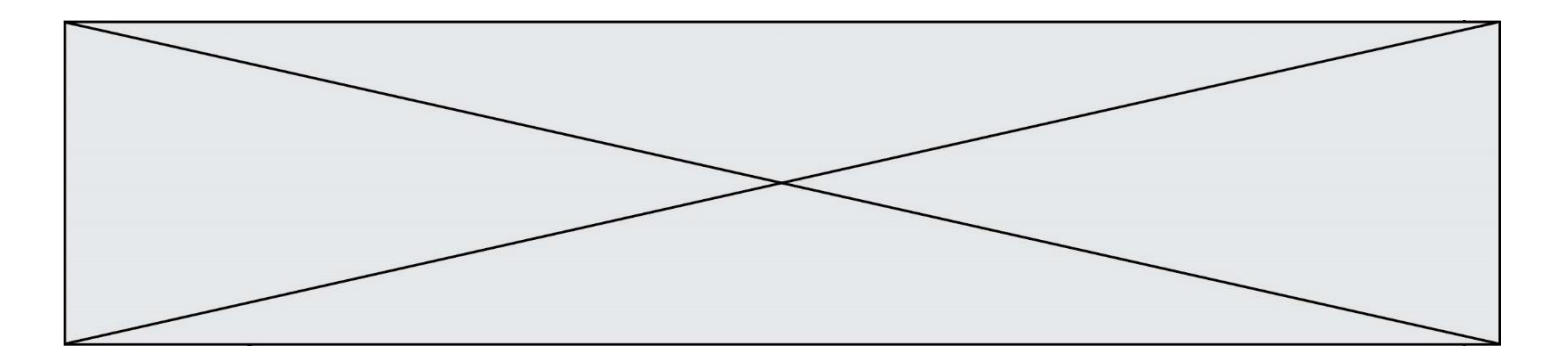

#### **Question A.4**

Quelle est la plage des valeurs entières (positifs ou négatifs) que l'on peut coder sur un octet (8 bits) en complément à 2 ?

#### **Réponses**

- A -127 à 128
- B -128 à 127
- C -255 à 128
- D -256 à 127

#### **Question A.5**

Quelle est la séquence de bit qui représente –25 en complément à 2 sur 8 bits ? **Réponses**

- A 0001 1001
- B 0001 1010 C 1110 0110
- D 1110 0111
- 

### **Question A.6**

Quel est le nombre minimum de bits qui permet de représenter les 7 couleurs de l'arc-en-ciel ? **Réponses**

- A 2
- B 3
- C 4
- D 5

# **Thème B : types construits**

**Question B.1** Quelle est la valeur de l'expression  $[2*k + 1$  for k in range(4) ]? **Réponses**

A [1,3,5,7] B [0,1,2,3] C [3,5,7,9]

D [1,2,3,4]

**Question B.2**

Considérons le tableau suivant :

```
tableau = [ [i+2^*j for j in range(4)] for i in range(4)]
```
Quelle est la valeur de l'expression tableau [1] ?

```
Réponses
```
- A [0,1,2,3] B [1,2,3,4]
- $C \quad [0, 2, 4, 6]$
- D [1,3,5,7]

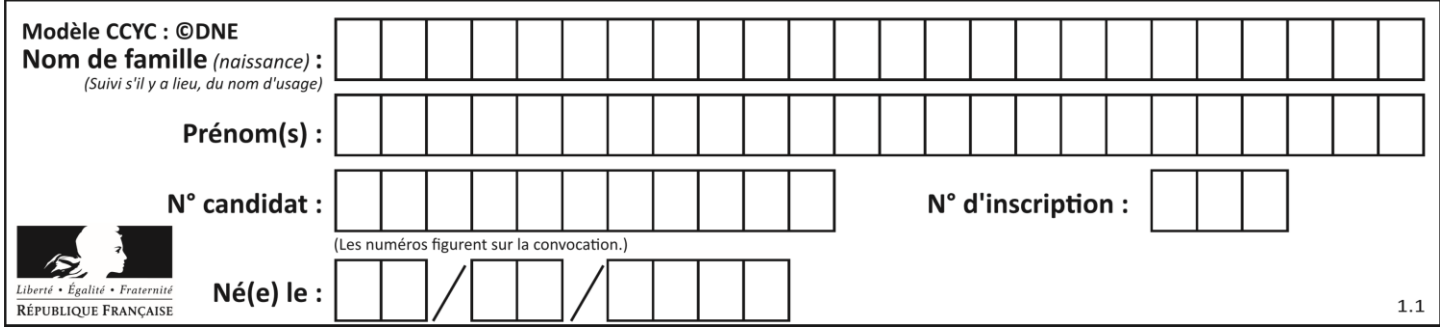

### **Question B.3**

On a défini :  $T = [[1, 2, 3], [4, 5, 6], [7, 8, 9]].$ Quelle expression parmi les suivantes a pour valeur le nombre 8 ? **Réponses** A T[1,2] B T[1][2]

 $C \tT[2,1]$ 

 $D$  T[2][1]

#### **Question B.4**

Quelle est la valeur affichée à l'exécution du programme Python suivant ?

```
ports = { 'http': 80, 'imap': 142, 'smtp': 25 }
ports['ftp'] = 21
print(ports['ftp'])
```
#### **Réponses**

A 3 B 21 C { 'ftp': 21 } D Key not found

#### **Question B.5**

On dispose d'une liste L :

 $L = [6, 2, 8, 24, 3, 6, 7, 8]$ 

Quelle est la valeur de M après exécution du code suivant ?

 $p = 8$  $M = [x \text{ for } x \text{ in } L \text{ if } x < p] + [x \text{ for } x \text{ in } L \text{ if } x = p]$ + [x for x in L if x>p]

# **Réponses**

A [2,3,6,6,7,8,8,24] B [6,2,3,6,7,8,8,24] C [6,2,8,24,3,6,7,8] D [[6,2,3,6,7],[8,8],[24]]

#### **Question B.6**

On considère le code suivant :

```
def feed(t):
     for i in range(len(t)):
       t[i] = 0 return t
```
Que renvoie feed([12, 24, 32]) ? **Réponses** A [120, 240, 320] B [0, 0, 0]

```
C \cap
```

```
D [0]
```
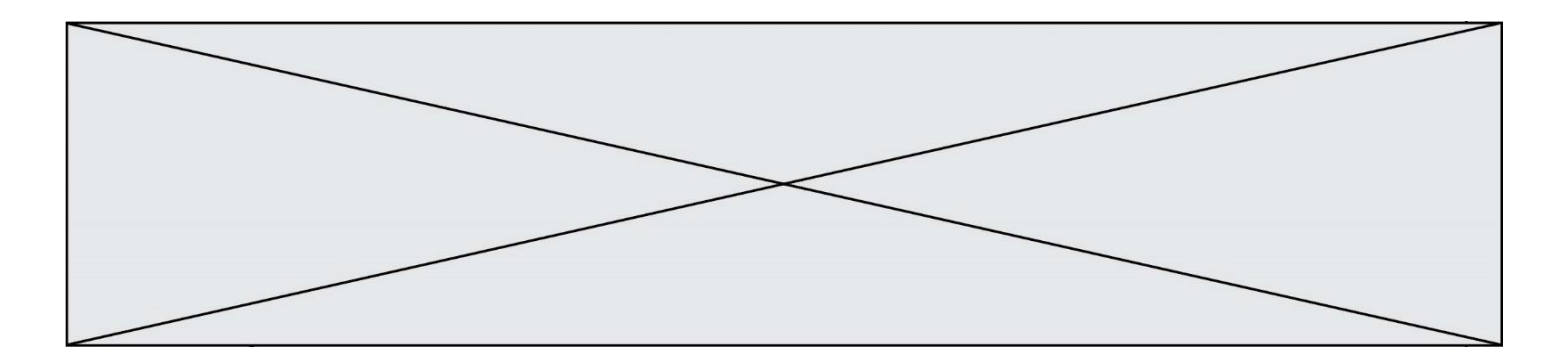

# **Thème C : traitement de données en tables**

#### **Question C.1**

Quelle est la valeur de la variable table après exécution du programme Python suivant ?

```
table = [12, 43, 6, 22, 37]
for i in range(len(table) - 1):
 if table[i] > table[i+1]:
 table[i],table[i+1] = table[i+1], table[i]
```
#### **Réponses**

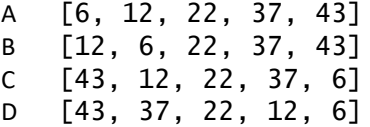

#### **Question C.2**

On définit :

contacts = { 'Toto': 'toto@nsi.fr', 'Chloé': 'chloe@nsi.com', 'Paul': 'paul@nsi.net', 'Clémence': 'clemence@nsi.org' }

Parmi les propositions suivantes, laquelle est exacte ? **Réponses**

A 'Chloé' est une **valeur** de la variable contacts

B 'Chloé' est une **clé** de la variable contacts

C 'Chloé' est un **attribut** de la variable contacts

D 'Chloé' est un **champ** de la variable contacts

## **Question C.3**

On a défini :

mendeleiev = [['H','.', '.','.','.','.','.','He'], ['Li','Be','B','C','N','O','Fl','Ne'], ['Na','Mg','Al','Si','P','S','Cl','Ar'], ...... ]

Comment construire la liste des gaz rares, c'est-à-dire la liste des éléments de la dernière colonne ? **Réponses**

A gaz\_rares = [ periode[7] for periode in mendeleiev] B gaz\_rares = [ periode for periode in mendeleiev[7]] C gaz rares = [ periode for periode [7] in mendeleiev]

```
D gaz rares = [periode[8] for periode in mendeleiev]
```
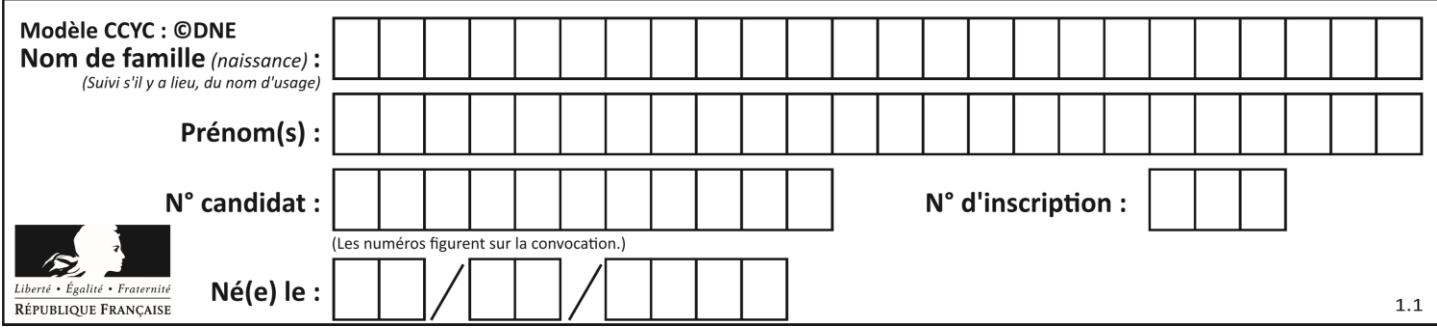

# **Question C.4**

On a défini deux tables de données :

```
data1 = [('Bruce', 'Wayne'), ('Chuck', 'Norris'), ('Bruce', 'Lee'), 
('Clark', 'Kent')]
data2 = [('Diana', 'Prince'), ('Chuck', 'Norris'), ('Peter', 'Parker')]
```
Quelle instruction permet de construire une table data regroupant l'ensemble des informations de data1 et data2 ?

#### **Réponses**

```
A data = data1 + data2
B data == data1 + data2
C data = [element for element in data1 or data2]
D data = [data1] + [data2]
```
#### **Question C.5**

On exécute le code suivant :

```
dict = { "alexandre" : 17, "mehdi" : 18, "jeanne" : 16, 
          "charlotte" : 19, "celina" : 18, "noé" : 19 }
  def f(dic):
     for cle, valeur in dic.items() :
       if valeur > 18:
         return cle
Que renvoie l'appel f(dict) ?
Réponses
A 19
```
- B 19,19
- C "charlotte" D "charlotte","noé"

# **Question C.6**

Laquelle de ces affirmations est vraie ?

- A on peut ouvrir un fichier CSV à l'aide d'un tableur
- B un fichier CSV permet de gérer l'apparence du code dans l'éditeur
- C un fichier CSV permet de gérer l'apparence d'une page HTML
- D un fichier CSV contient un programme à compiler

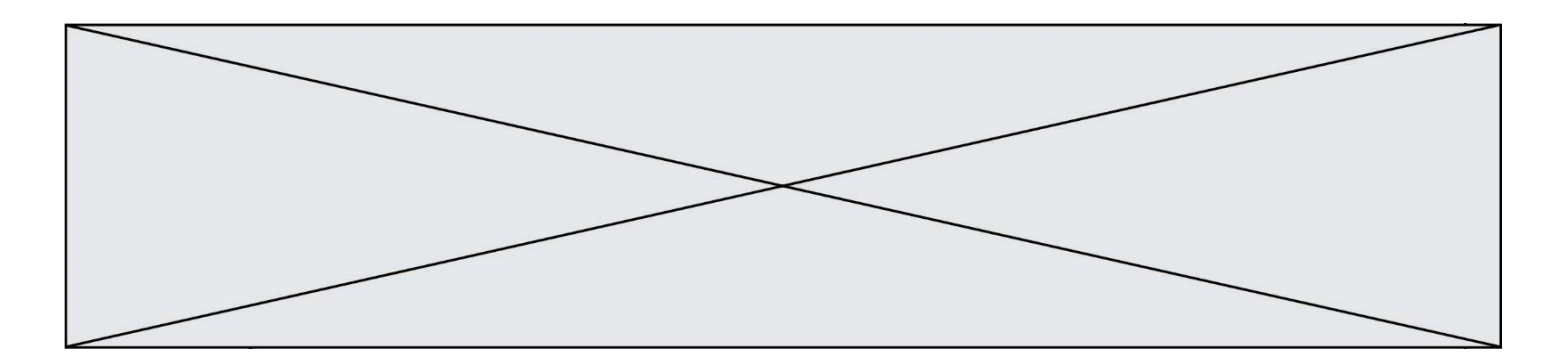

# **Thème D : interactions entre l'homme et la machine sur le Web**

#### **Question D.1**

Quelle utilisation faut-il avoir pour garantir qu'une transmission entre un client et un serveur sera-t-elle chiffrée ? **Réponses**

- A Lorsqu'on utilise le navigateur web Firefox
- B Lorsqu'on utilise la méthode POST
- C Lorsqu'on utilise le protocole HTTPS
- D Lorsqu'on utilise HTML et CSS

### **Question D.2**

Quelle est la machine qui va exécuter un programme JavaScript inclus dans une page HTML ? **Réponses**

- A la machine de l'utilisateur sur laquelle s'exécute le navigateur Web
- B le serveur Web sur lequel est stockée la page HTML
- C la machine de l'utilisateur ou du serveur, selon celle qui est la plus disponible
- D la machine de l'utilisateur ou du serveur, suivant la confidentialité des données manipulées

### **Question D.3**

Voici un formulaire contenu dans une page HTML :

```
<form action="traitement.php" method="get">
  <div>
     <label for="nom">Classe:</label>
     <input type="text" id="nom" name="leNom" />
  \langlediv><div>
     <label for="effectif">Effectif:</label>
     <input type="number" id="effectif" name="n" />
  \langlediv\rangle<div>
     <button type="submit">Go!</button>
  </div>
</form>
```
Un utilisateur remplit le formulaire comme suit :

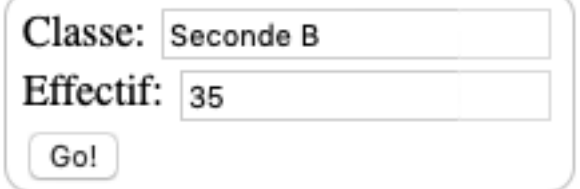

Quelle est l'adresse de la page obtenue lorsque l'utilisateur clique sur le bouton Go! ? **Réponses**

- A traitement.php?leNom=Seconde B&n=35
- B traitement.php?leNom=Seconde+B&n=35
- C traitement.php?nom=Seconde+B&effectif=35
- D traitement.php

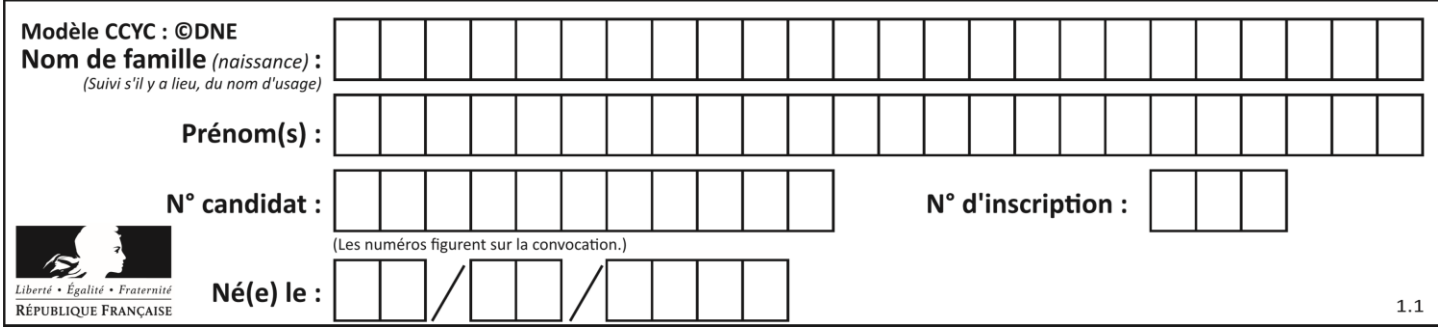

#### **Question D.4**

En HTML, un formulaire commence par quelle balise ?

- **Réponses**
- A <form>
- B </form>
- C <input type="form">
- $D \leq -6$ rm $--$

### **Question D.5**

On considère l'extrait d'un fichier « html » ci-dessous qui génère le champ de saisie d'une application web destiné à recueillir la réponse à une question.

```
<form action="gestion_reponse.php" id="form_reponse" method="get">
 <input type="text" name="saisie" />
 <input type="submit" value = "Soumettre" />
</form>
```
Lorsque l'utilisateur clique sur le bouton de ce formulaire, que se passe-t-il ?

## **Réponses**

- A Le contenu du champ de saisie est transmis au serveur web en étant visible dans l'URL de la page cible.
- B Le contenu du champ de saisie est transmis au serveur web sans être visible dans l'URL de la page cible.
- C Sans communiquer avec le serveur web, le contenu du champ de saisie est passé en argument à une fonction qui s'exécute sur le client puis le contenu du champ de saisie est rendu visible dans l'URL.
- D Sans communiquer avec le serveur web, le contenu du champ de saisie est passé en argument à une fonction qui s'exécute sur le client sans que le contenu du champ de saisie ne soit visible dans l'URL.

#### **Question D.6**

Quel est le code HTML correct pour créer un hyperlien vers le site Eduscol ? **Réponses**

- A <a url="https://www.eduscol.education.fr/"> site Eduscol </a>
- B <a name="https://www.eduscol.education.fr/"> site Eduscol </a>
- C <a href="https://www.eduscol.education.fr/"> site Eduscol </a>
- D <a> https://www.eduscol.education.fr/ </a> site Eduscol

# **Thème E : architectures matérielles et systèmes d'exploitation**

#### **Question E.1**

Dans la console Linux, quelle commande faut-il exécuter pour copier le fichier test0.csv en un nouveau fichier nommé test1.csv ?

```
A ls test0.cvs test1.csv
```

```
B cp test0.csv test1.csv
```
- C cp test1.csv test0.csv
- D mv test1.csv test0.csv

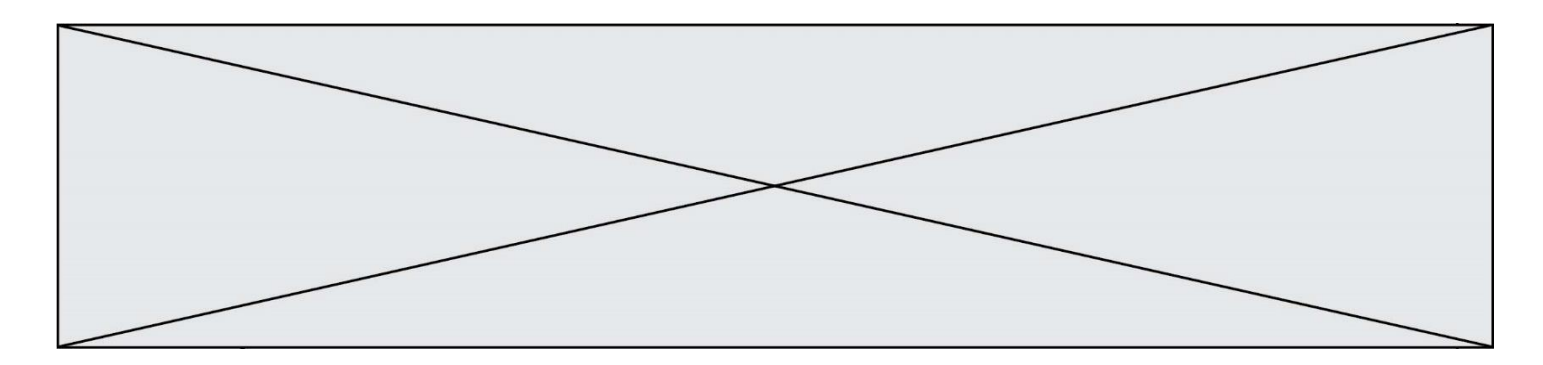

#### **Question E.2**

Sachant que le répertoire courant contient les fichiers fich.txt, mafich.txt et programme.py, quel est le résultat de la commande ls fich\* dans un shell Linux ?

#### **Réponses**

- A fich.txt mafich.txt
- B mafich.txt
- C fich.txt
- D programme.py

#### **Question E.3**

Dans la console Linux, quelle commande faut-il exécuter pour obtenir la documentation sur la commande pwd ? **Réponses**

- A man pwd
- B cd pwd
- C mkdir pwd
- D ls pwd

#### **Question E.4**

Dans un terminal Linux on écrit :

## user@promethee:/home/user/mesVideos \$ cd ../mesPhotos

que se passe-t-il si on appuie sur la touche entrée ?

#### **Réponses**

- A L'utilisateur sera positionné dans le répertoire /home/user/mesPhotos
- B Un nouveau dossier nommé mesPhotos sera créé dans le répertoire /home/user
- C L'utilisateur sera positionné dans le répertoire /home/user/mesVideos/mesPhotoss
- D Un nouveau dossier nommé ../mesPhotos sera créé dans le répertoire /home/user/mesVideos

# **Question E.5**

Quelle commande permet de connaître le répertoire courant ?

- **Réponses**
- A cd
- B ls
- C pwd
- D chmod

# **Question E.6**

Quelle commande permet de changer les droits d'accès d'un fichier ou d'un répertoire ? **Réponses**

- A lsmod
- B chmod
- C chown
- D pwd

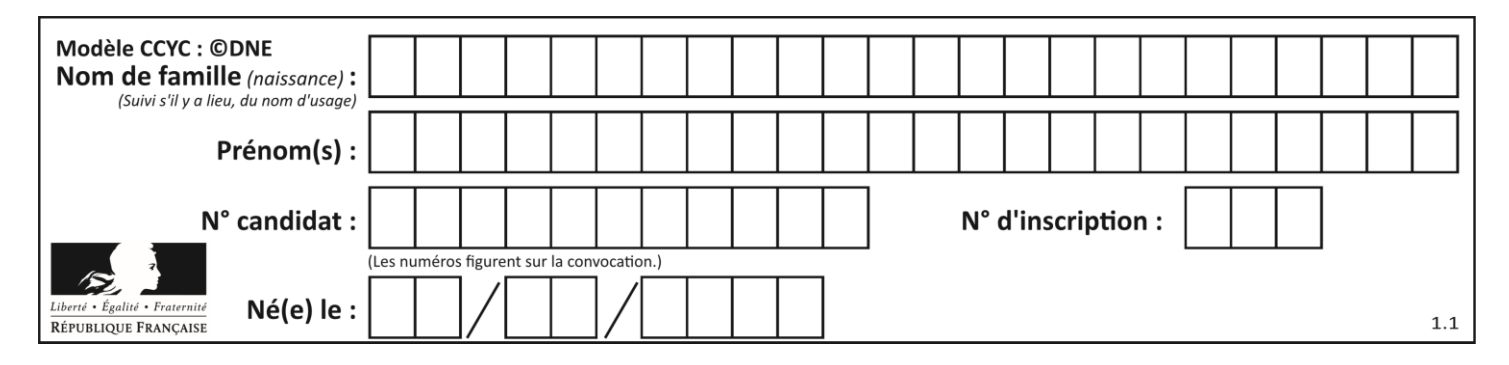

# **Thème F : langages et programmation**

#### **Question F.1**

T est un tableau de nombres entiers non vide. Que représente la valeur de S renvoyée par cette fonction ?

def mystere(T):  $s = 0$  for k in T: if k % 2 == 0:  $s = s+k$ return s

#### **Réponses**

- A la somme des valeurs du tableau T
- B la somme des valeurs positives du tableau T
- C la somme des valeurs impaires du tableau T
- D la somme des valeurs paires du tableau T

#### **Question F.2**

Quelle est la valeur de la variable n à la fin de l'exécution du script ci-dessous ?

```
n = 1for i in range(4):
  n = n + 2
```
#### **Réponses**

- A 1
- B 8
- C 9

```
D 18
```
#### **Question F.3**

n étant un entier strictement positif, la fonction suivante calcule sa factorielle, c'est-à-dire le produit  $1 \times 2 \times$  $3 \times \cdots \times (n-1) \times n$ . Comment faut-il écrire la ligne en pointillée ci-dessous pour ce faire ?

```
def factorielle(n):
  f = 1.........
     f = f * i
  return f
```

```
A for i in range(1, n):
B for i in range(n+1):
C for i in range(0,n):
D for i in range(1,n+1):
```
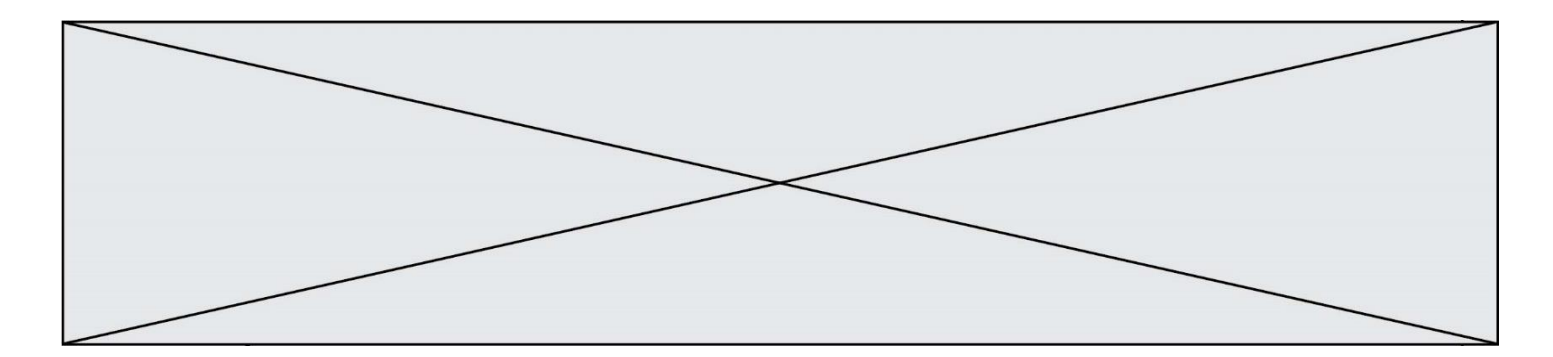

#### **Question F.4**

On construit une liste L de la façon suivante :

 $L = []$ for i in range $(1,11,2)$ L.append(5\*i)

et on obtient ainsi la liste [5, 15, 25, 35, 45]. On pourrait aussi procéder de la façon suivante :

L = [] # ligne 1 ....... while i < 11: L.append $(s * i)$ # ligne 2 .......

Que faudrait-il écrire en ligne 1 et en ligne 2 pour obtenir le même résultat ?

**Réponses**

A  $i = 0$  en ligne 1, et  $i = i + 1$  en ligne 2 B  $i = 0$  en ligne 1, et  $i = i + 2$  en ligne 2 C  $i = 1$  en ligne 1, et  $i = i + 1$  en ligne 2 D  $i = 1$  en ligne 1, et  $i = i + 2$  en ligne 2

#### **Question F.5**

La fonction suivante ne calcule pas toujours correctement le maximum des deux nombres donnés en argument. On rappelle que abs(z) calcule la valeur absolue du nombre z.

def maxi(x,y) :  $m = (x-y+abs(x+y))/2$ return m

Parmi les tests suivants, lequel va détecter l'erreur ? **Réponses**

```
A maxi(3,-2)
B maxi(2,2)C maxi(3,2)
```
D  $maxi(2,3)$ 

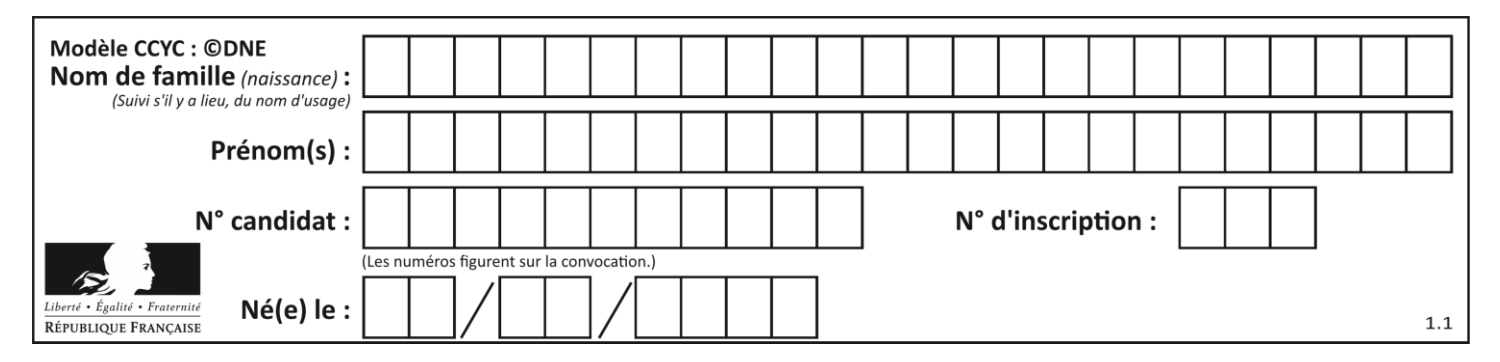

#### **Question F.6**

On exécute le script suivant :

def calcul(a,b):  $a = a + 2$  $b = b + 5$  $c = a + b$ return c  $a, b = 3, 5$ 

calcul(a,b)

À la fin de cette exécution :

#### **Réponses**

- A a vaut 3, b vaut 5 et c vaut 15
- B a vaut 3, b vaut 5 et c n'est pas défini
- C a vaut 5, b vaut 10 et c vaut 15
- D a vaut 5, b vaut 10 et C n'est pas défini

# **Thème G : algorithmique**

#### **Question G.1**

Quel code parmi les quatre proposés ci-dessous s'exécute-t-il en un temps linéaire en n (c'est-à-dire avec un temps d'exécution majoré par  $A \times n + B$  où  $A$  et  $B$  sont deux constantes) ?

```
Réponses
A for i in range(n//2):
      for i in range(i+1,n):
        print('hello')
```

```
B for i in range(n):
     print('hello')
```

```
C L = [i+j for i in range(n) for j in range(n)]for x in L:
      print('hello')
```

```
D for i in range(n//2):
      for j in range(n//2):
        print('hel'lo')
```
#### **Question G.2**

En utilisant une recherche dichotomique, combien faut-il de comparaisons avec l'opérateur == pour trouver une valeur dans un tableau trié de 1000 nombres, dans le pire cas ?

```
\overline{A}
```
- B 10
- C 1000
- D 1024

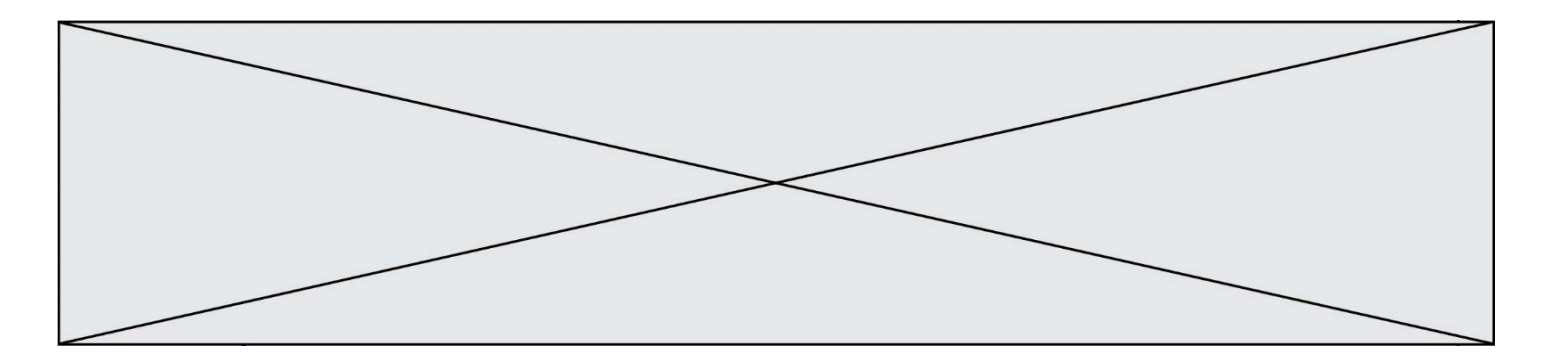

# **Question G.3**

On exécute le script suivant :

for i in range(n): for j in range(i): print('NSI')

Combien de fois le mot NSI est-il affiché ? **Réponses**  $n^2$ 

A B  $(n+1)^2$ C  $1+2+...+(n-1)$ D  $1+2+\cdots+(n-1)+n$ 

### **Question G.4**

On définit :

```
def traite(chaine,a):
  nouvelle_chaine = ""
  for k in range(len(chaine)):
     if chaine[k] != a:
        nouvelle<sup>-</sup>chaine = nouvelle<sup>-</sup>chaine + chaine<sup>[k]</sup>
  return nouvelle_chaine
```
Quelle est la valeur renvoyée par l'appel traite("histoire","i") ? **Réponses**

A "hstore" B "ii" C "histoire"  $\overline{D}$ 

# **Question G.5**

Un algorithme est dit glouton si :

- A Il consomme énormément de mémoire
- B Il contient de nombreuses lignes de code
- C Il s'inspire de la méthode de John Elwood Glouton
- D Il fait à chaque étape le choix localement optimum

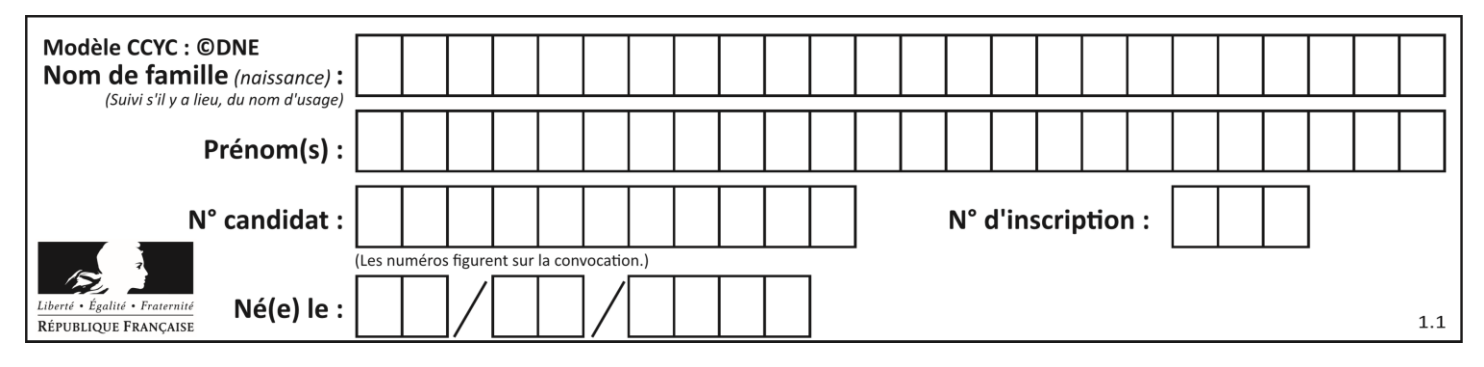

# **Question G.6**

On considère la fonction suivante :

```
def f(T,i):
  indice = i
  m = T[i]
  for k in range(i+1, len(T)):
     if T[k] < m:
       indice = k
       m = T[k]
  return indice
```
Quelle est la valeur de f([ 7, 3, 1, 8, 19, 9, 3, 5 ], 0) ? *Réponses*

- A 1
- B 2
- C 3
- D 4